*cura di Pier/ui!?i Panunzi*

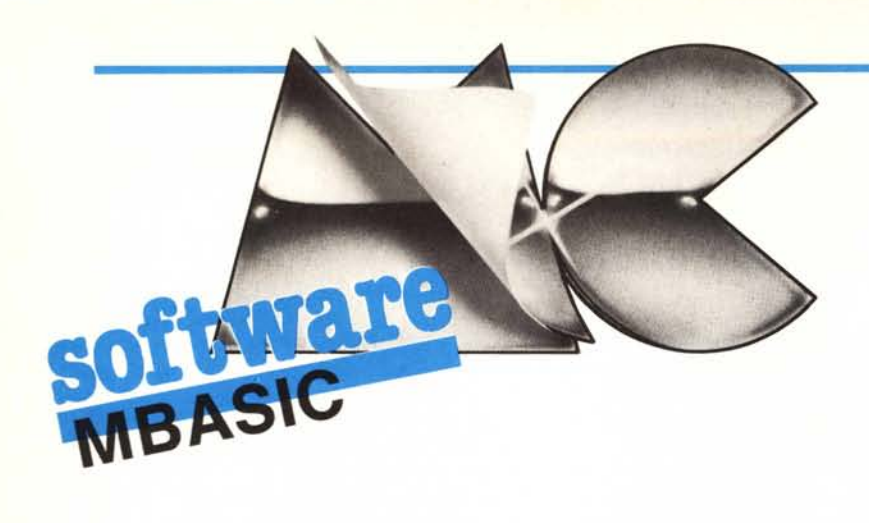

# **Calcolo di espressioni**

#### Seconda parte

*Proseguiamo in questa puntata l'analisi del calcolo delle espressioni poste all'interno di un programma scrillo in MBA-SIC: nella prima parte abbiamo visto come l'M BASIC codifica le costanti presenti in una generica espressione ed inoltre abbiamo analizzato la routine «i 305 H» (è questo il suo indirizzo di partenza, in esadecimale), fondamentale in quanto è lei che analizza il testo e decodifica le costanti trovate, depositandone il valore nell'accumulatore interno, il cosiddello FAC (Floating ACcumulator, che niente ha a che vedere con l'accumulatore dello Z80 o 8080 che sia).*

*in questa puntata in particolare analizzeremo altre routine molto importanti, le cui chiamate sono poste all'interno della routine «/9F3H» della quale abbiamo già accennato più volte.*

#### La routine «19F3H»: analisi di un'espressione logico-aritmetica

Ecco dunque la routine che effettua il calcolo di un'espressione, ponendone il valore finale nel FAC: ne abbiamo parlato la prima volta quando abbiamo analizzato il comando «LET», senza però approfondirne lo studio, mentre nella scorsa puntata abbiamo parlato del fatto che nel calcolo di un'espressione si deve per forza di cose introdurre il concetto di «ricorsività», la cui presenza è confermata da routine che «chiamano se stesse», come accade infatti nella «nostra» routine.

Osserviamo dunque il listato l: innanzitutto vediamo che la routine riportata in realtà inizia all'indirizzo «19EFH» e cioè qualche byte prima di 19F3 H: come vedremo in seguito, l'indirizzo 19EFH sarà l'entry point per la chiamata ricorsiva alla routine di calcolo dell'espressione.

Iniziamo dunque dall'indirizzo che ora ci interessa maggiormente e cioè da 19F3 H: vediamo in quale «stato» si trova una certa routine all'atto della chiamata «CALL 19F3H».

In particolare quello che più ci interessa è che la coppia HL deve puntare al byte a partire dal quale inizia l'espressione da analizzare, come dire che nella nostra analisi del testo di un programma scritto in MBASIC, ad un certo punto con HL punteremo proprio all'inizio di un'espressione, ad esempio subito dopo  $l'' =$ " di una assegnazione.

L'istruzione «DEC HL» che troviamo all'indirizzo 19F3H arretra di un posto il puntatore in quanto poi, nel corso del calcolo, verrà chiamata la routine 1305H la quale invece come prima cosa incrementa di un'unità il puntatore in questione, in modo tale da puntare sempre ad un «byte nuovo».

Le successive istruzioni di caricamento del registro D e successivo salvataggio (insieme al registro E) nello stack, non sono di immediata comprensione: in generale possiamo dire che rappresentano lo «stato» dell'analizzatore dell'espressione, che deve essere memorizzato prima di una chiamata ricorsiva (eventuale!) e ripristinato al termine.

Dopo il caricamento ad I del registro C troviamo due chiamate a subroutine, la prima alla routine posta

all'indirizzo 42BBH e la seconda alla routine posta all'indirizzo I B84H: dato che queste routine saranno analizzate nei prossimi paragrafi, ora diciamo semplicemente che la prima serve a controllare che lo stack non sia uscito al di fuori della zona a lui concessa, mentre la seconda effettua il vero e proprio calcolo dell'espressione.

Successivamente viene azzerata la locazione OC09H e salvato il valore del puntatore (la coppia HL) nella locazione OABCH: il fatto che nell'istruzione successiva, posta all'indirizzo IA06H, viene effettuata l'operazione opposta e cioè il caricamento del puntatore HL con il contenuto della locazione OABCH, non è evidentemente un errore o un'operazione inutile, in quanto all'indirizzo IA06H tornano alcune routine innescate durante il calcolo di un'espressione.

La successiva POP BC elimina dallo stack il valore che era stato depositato all'inizio come contenuto della coppia DE, che evidentemente ora non serve più.

Successivamente si ha la lettura del byte puntato da HL, byte del testo che viene analizzato per vedere se l'espressione continua oppure no: in particolare viene effettuato il test se tale byte ha un valore minore di OEFH, nel qual caso la routine di calcolo dell'espressione viene felicemente abbandonata, per tornare alla parte di programma che aveva effettuato la chiamata.

Invece un valore maggiore o uguale a OFEH indica la presenza di un operatore logico-algebrico, e perciò si deve proseguire nell'analisi dell'espressione: per ora trascureremo quanto c'è dopo il «RET C», rimandando l'analisi alle prossime puntate.

Invece ora andremo ad analizzare le due subroutine chiamate dalla routine In esame.

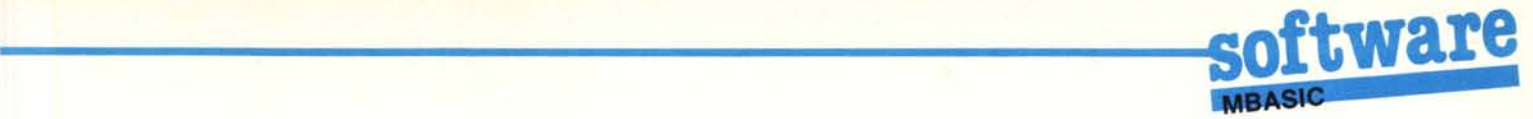

### **La routine 42BBH: il controllo dell'ampiezza dello stack**

È questa una rautine malta impartante, e la sua funzione verrà compresa meglio al termine del paragrafo successiva. Si accupa di cantrallare che *lo.* Stack Painter (SP) *nan* sia fuariuscito dalla zona riservata allo stack e cioè i 512 byte della memaria prima dell'inizio del BDOS (il nucleo fondamentale del CP/M).

Facendo riferimento al listato n. 2, vediamo. che la routine in esame è *malta* semplice in quanta effettua, *da*pa la sattraziane del valare del massi*ma* indirizza *cancessa* alla stack dalla castante OFFC6H, la *samma* del valare attenuta *can* il valare attuale della Stack Pointer: nel caso in cui tale somma generi riparta (Carry settata), allara tutto va bene e si torna al programma chiamante, altrimenti si effettua (dapa alcune assegnaziani) il salta all'indirizzo OCE3H *can* la cappia DE settata al valore 7.

Ciò camparterà l'arresta dell'esecuziane del pragramma *can* la visualizzazione del messaggio «Out Of Memory Error in XXXX» dove al posto di XXXX viene indicata la linea che ha generato l'errore di trabocco dello stack.

In effetti arrivati a tale segnalazione d'errore canviene rivedere tutta il pragramma alla ricerca di espressiani particalarmente *anerose,* di «FOR» *nan* chiusi da «N EXT», fatti questi che comportano un accrescimento dello stack senza il successiva svuatamenta: camunque *nan* è questa la sede adatta all'analisi dettagliata delle cause che *passano.* campartare tale segnalaziane d'errore.

Ribadiamo il concetto che in tale sfartunatissima *casa,* l'errare *a* gli errari *nan* saranno. quasi mai lacalizzati nella linea indicata, ma in generale saranno. nascasti all'interna del pragramma: oltre ai FOR ed alle espressioni troppo complicate, altro imputato è il livello di subroutine che si pretende raggiungere, a causa di subrautine che chiamano. subrautine, ecc., al di là di livelli di subrautine attenibili con programmi anche molto complessI.

## **La routine lB84H: calcolo di un'espressione**

Eccaci dunque alla routine che effettua il vero e proprio calcolo di un'espressione. Osservando il listato n. 3 andiamo. subita a vedere la quartultima istruzione di tale routine: è una

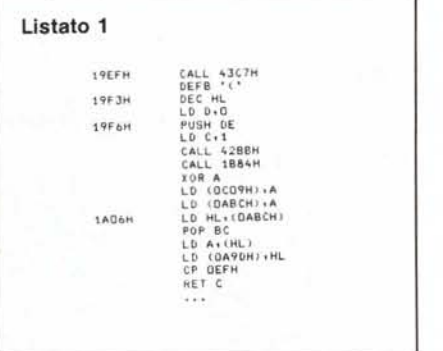

*DisassemblalO della roraine generale di calcolo di espressioni.*

CALL 19EFH e *ciaè* una chiamata alla subroutine del listato n. I, che guarda *casa* è prapria la rautine dalla quale siamo partiti...

Siamo. dunque arrivati al punta in cui si innesca un procedimento ricorsi*va,* gestita, *came vista,* grazie ad un usa aculata della stack *can* il cantrallo., tramite la già analizzata routine 42BBH, che lo stack si mantenga sempre entro il «livella di guardia». Prima di procedere, ancora una volta desideriamo soffermarci sulla questione della ricorsività con un esempio: supponiamo di voler analizzare l'assegnazione

#### $A = INT (SOR (5))$

tramite la quale assacierema ad A il valare data dalla parte intera della radice quadrata di 5.

Dal punta di vista dell'MBASIC, ci traverema all'interna della rautine di gestiane del *camanda* LET (che in questo caso sappiamo essere implicito, anche se assente) *dave,* dapa l'assegnaziane dell'area alla variabile A ed il cantrolla dell'effettiva presenza del simbolo dell'" = ", viene chiamata la 19F3H per il calcala di quanta pasta dapa l'uguale, seguita pai dall'effettiva scrittura del valare dell'espressiane nella zona di memaria riservata alla variabile A.

Entrati nella rautine 19F3H, *can*trolleremail «livella» della stack *da*padiché si passerà alla subroutine IB84H.

All'interno di questa subroutine, se-

| Listato 2 |                                                                                                    |  |
|-----------|----------------------------------------------------------------------------------------------------|--|
| 42BBH     | PUSH HL<br>LD HL (GA76H)<br>LD B+D<br>ADD HL, BC<br>ADD HL+BC<br>LD A, OC6H<br>SUB <sub>L</sub><br>LD L+A<br>LD A , OFFH<br>SBC A.H |  |
| 4201H     | LD H.A<br>JP C:4201H<br>ADD HL.SP<br>POP HL<br>RET C<br>LD HL+(0796H)<br>DEC HL<br>DEC HL<br>LD (QABIH) (HL<br>LD DE+7              |  |

*ROUline di cOlllrollo detreslensiolle dello slack nel corso del calcolo di espressiolli.*

condo quanto diremo in seguito, salteremo ad ICC4H e cioè alla gestione delle «funziani» (nel nastro. *casa* la INT): è qui che sarà presente una *nua*va chiamata alla 19EFH per il calcala dell'espressiane pasta all'interna delle parentesi e su cui deve operare la funzione INT.

Siamo. dunque entrati di *nuava* nella 19F3 H *dave,* dapa il cansueta *can*trollo dello stack, troveremo un'altra chiamata alla IB84H: qui salteremo. ancora ad 1CC4H (gestione delle funziani) *dave* ci sarà un'altra chiamata ricorsiva alla 19EFH per il calcolo dell'espressione posta nella parentesi più interna.

Effettuato questo calcolo si ritornerà nella rautine di gestiane delle funzioni dove troveremo il salto (grazie alla «jump table») alla routine che calcala la radice quadrata di quanta pasto nel FAC.

Al ritorno da tale calcolo ci ritroveremo., per un abile *giaca* di «RET», automaticamente alla routine di gestione delle funzioni, dove ora trovere*mo* il salto (ancora tramite la «jump table») alla rautine che effettua il cal*cala* della parte intera della quantità pasta nel FAC. *Can* un altra RET tarniama alla 19F3H ariginaria, *can* la

RET della quale ritorneremo finalmente alla routine di gestione del comando LET.

A questo punto è doverosa una pausa di riflessione.

Entrati all'interno di una 19F3H e passati successivamente nella IB84H, quest'ultima, come analizzeremo in dettaglio tra poco, memorizzerà nello stack qual è la funzione che desideriamo eseguire e successivamente richiamerà la 19F3H in quanto si aspetterà di trovare una generica espressione come argomento della funzione or ora memorizzata e salvata nello stack.

Procedendo poi a ritroso, una volta calcolato il valore dell'argomento, nello stack ritroveremo proprio l'indicazione di quella che era la funzione da «applicare» all'argomento calcolato.

Finite dunque queste considerazioni

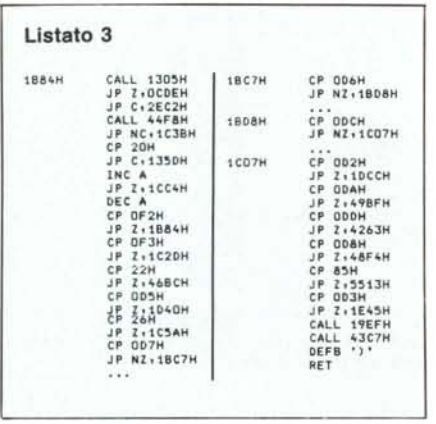

abbiamo parlato la scorsa puntata, in cui è presente una costante già codificata, da trasferire appunto dalla «linea di programma» agli accumulatori interni.

Se non è vero neanche questo, si testa se il byte in esame vale OFFH: è questo un byte di prefisso molto importante, indicante appunto la presenza della codifica di una «funzione». In questo caso, come avevamo già accennato in precedenza, si salterà alla routine posta all'indirizzo ICC4H, sulla quale ritorneremo in dettaglio nel seguito.

Se il byte non vale nemmeno OFFH, allora verrà confrontato con una serie di valori relativi ad altrettante funzioni logico-algebriche.

Nel caso in cui il byte non corrisponda a nessuna di queste funzioni,

Listato 4 INC HL CALL C.29E5 LD A,(HL) POP HL<br>SUB 81H 1011H LD DE,1C39<br>CP 7 PUSH PUSH DE<br>JP NZ,1CD9H LD A,1 LD (OCO9H) LD B.O 1D1AH LD B.C, 01<br>RLC C.A ADD HL.BC<br>PUSH BC LD C.(HL)<br>CALL 1305H LD H.(HL)<br>LD A.C LD L.C<br>CP 5 JP NC.1DOOH JP (HL)<br>JP NC.1DOOH tCJ9H POP HL CALL 1C25H<br>EX (SP) .HL<br>LD A.L<br>JP C+1011H CC25H CALL 43C7<br>CP 1BH CEFB ")"<br>PUSH HL DEFB ")" lDDDH 1COtiH 1CC4H

*Routine di gestione di alcune funzioni che possono comparire in espressioni.*

andiamo ad analizzare il listato n. 3.

Innanzitutto troviamo una chiamata alla 1305H con la quale analizziamo il byte successivo: segue dunque una serie di test che ci consentono di saltare all'apposita routine in funzione del byte che abbiamo incontrato.

In particolare se il byte letto è nullo oppure pari a 3AH (":"), allora salteremo alla routine di segnalazione di errore di sintassi: ciò capita se tronchiamo un'espressione, mentre la impostiamo, con un «RETURN» oppure con i ":" di separazione con la prossima istruzione.

Nel caso in cui il byte letto sia una cifra espressa in ASCII oppure nel caso in cui sia una lettera dell'alfabeto, allora si salterà alle opportune routine sulle quali non interessa soffermarci ora: in particolare il secondo caso è quello in cui all'interno di un'espressione troviamo una variabile.

Se invece il valore è minore di 20H allora salteremo alla routine 135DH tramite la quale trasferiremo il contenuto di un certo accumulatore temporaneo nel FAC: è questo il caso di cui

*Routine di gestione delle istruzioni del/"MBASIC.*

allora si ha la fatidica chiamata alla 19EFH e la successiva chiamata alla 43C7H (per testare la presenza della ")" di chiusura dell'argomento) dopodiché si ritorna finalmente al programma chiamante.

In particolare all'indirizzo 19EFH troviamo (vedasi il listato n. I) la chiamata alla 43C7H che testa la presenza di una «parentesi aperta».

Tornando per un istante alle funzioni particolari il cui «token» viene confrontato con il byte letto, troviamo in particolare il « + » ed il « - » applicabili tanto alla somma e alla differenza di due espressioni generiche (operatore binario) quanto ad un'unica espressione (operatore unario); nel primo caso si trattava di espressioni del tipo:

 $<$ espr. $> + <$ espr. $>$  $<$ espr. $> - <$ espr. $>$ 

mentre nel secondo caso si trattava di espressioni del tipo

Altre funzioni testate nell'ordine sono:

- le virgolette ("), nel caso di assegnazioni di stringhe

- l'operatore logico NOT, da applicare ad un'espressione logica

- l'«ampersand» («&») che consente di impostare valori numerici espressi direttamente in ottale o in esadecimale

- le due funzioni particolari ERR ed ERL, riguardanti la gestione degli errori di programmazione

- la funzione VARPTR, che fornisce l'indirizzo della zona di memoria riservata ad una certa variabile specificata come argomento

- la funzione USRx (dove «x» è una cifra compresa tra 0 e 9), che consente l'esecuzione di routine create dall'utente, in linguaggio macchina

- la funzione INSTR di ricerca di sottostringhe all'interno di stringhe

la funzione INKEY\$ che consente l'input da tastiera di valori

- la funzione STRING\$ che permette di creare delle stringhe

- la funzione INPUT\$ anch'essa per l'input da tastiera

- ed infine la funzione FNX dove al posto della X c'è una lettera a scelta dell'utente e che identifica una certa funzione creata dall'utente stesso, non a livello basso, ma come insieme di istruzioni MBASIC.

#### La routine 1CC4H: gestione delle funzioni

Eccoci alla routine, riportata nel listato n. 4, che permette la gestione delle funzioni dell'MBASIC, quando il byte letto dalla routine l B84H è pari ad FFH. Abbiamo già detto che tale valore rappresenta il prefisso di identificazione delle funzioni, ad ognuna delle quali corrisponde un ben determinato «token», secondo quanto riporta la «jump table» posta a pag. 164 del n. 38 di Me.

In realtà tale tabella in tal senso è errata (ce ne scusiamo con i lettori...) in quanto al token indicato nella colonna di destra e relativo alle istruzioni dell'MBASIC deve essere aggiunto il valore 80H.

È cosi che ad esempio il token dell'istruzione SIN vale 88H e quello dell'istruzione MKD\$ vale OB4H, fermo restando che in questi due casi come in tutti i casi di «istruzioni», il token è preceduto dal prefisso FFH.

Fatta questa doverosa precisazione, ritorniamo alle nostre analisi. Osservando il listato n. 4 vediamo che la routine in esame incrementa innanzitutto HL per poter leggere il «token»

 $+ <$ espr. $>$ 

 $-$  <espr.>

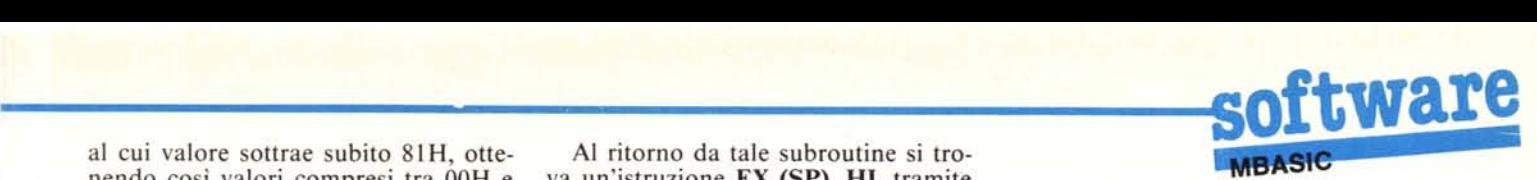

al cui valore sottrae subito 81H, otte-<br>
Al ritorno da tale subroutine si tro-<br>
nendo così valori compresi tra 00H e va un'istruzione **EX (SP), HL** tramite nendo così valori compresi tra 00H e va un'istruzione **EX (SP), HL** tramite 33H. Subito dopo si ha il test se il va- la quale carichiamo in HL quanto era  $33H$ . Subito dopo si ha il test se il va- la quale carichiamo in HL quanto era lore «ridotto» è 7, nel qual caso la posto nella cima dello stack e viceverlore «ridotto» è 7, nel qual caso la posto nella cima dello stack e vicever-<br>funzione considerata è la RND: viene sa depositandovi il valore contenuto funzione considerata è la **RND**: viene sa depositandovi il valore contenuto trattata come caso a parte in quanto è in HL: se riflettiamo un istante, nello trattata come caso a parte in quanto è in HL: se riflettiamo un istante, nello l'unica che può non essere seguita da un argomento tra parentesi.

valore «ridotto» del token viene ulte-<br>
riormente raddoppiato, posto nella Ecco che dunque la chiamata ricorriormente raddoppiato, posto nella Ecco che dunque la chiamata ricorcoppia di registri BC e salvato nello siva alla ben nota 19F3H ha comporstack (importantissimo! Servirà più tato la memorizzazione nel FAC del

Un successivo test se il valore «mo- per essere ulteriormente elaborato.<br>dificato» del token è minore di 5 con- Prima di fare ciò, però, viene ef sente di trattare a parte il caso delle tre tuato il test se la funzione in questione istruzioni di stringa, LEFT\$, RIGHT\$ non sia per caso compresa fra le seistruzioni di stringa, LEFT\$, RIGHT\$ e MID\$, le quali hanno la particolari- guenti:<br>tà di richiedere due o tre argomenti tra SQR parentesi, rispettivamente due per la TAN, ATN<br>LEFT\$ e la RIGHT\$, mentre tre argo- nel qual caso il «tipo» del risultato LEFT\$ e la RIGHT\$, mentre tre argo- nel qual caso il «tipo» del risultato menti per la MID\$. Se la funzione non viene forzato, per default, a reale (sinmenti per la MID\$. Se la funzione non è nemmeno una di queste tre, allora si gola precisione). ricade nel caso più generale e perciò si Successivamente ed anche in caso arriva all'indirizzo 1D00H dove tro- che la funzione non era tra quelle citaarriva all'indirizzo ID00H dove troviamo una CALL 1C25H: andando a te, viene posto nello stack il valore vedere che cosa contiene tale subrouti- 1C39H che rappresenterà un indirizzo ne troviamo, ma oramai non è più una di rito sorpresa una ennesima CALL 19EFH breve. sorpresa, una ennesima CALL 19EFH breve.<br>e cioè la ricerca di una «(» ed il suc- Infine, in base al valore modificato e cioè la ricerca di una «(» ed il successivo calcolo di un'espressione (ri- del token, che ricordiamo essere ora corsività...), nonché la ricerca alla fine posto in HL, si va a leggere l'oramai corsività...), nonché la ricerca alla fine della «)>>per pareggiare i conti. famosa «jump table» (il cui indirizzo

un argomento tra parentesi. il token «modificato» dell'istruzione MBASIC che deve agire sull'argomen-<br>to or ora calcolato...

tardi).<br>
Un successivo test se il valore «mo-<br>
per essere ulteriormente elaborato.

Prima di fare ciò, però, viene effet-

sQR, RND, SIN, LOG, EXP, COS, TAN, ATN

1C39H che rappresenterà un indirizzo<br>di ritorno comune, che ritroveremo fra

iniziale è OI9FH) ed in particolare si andrà a leggere l'entry point (due byte) della routine che implementa la funzione richiesta: questo indirizzo viene dunque posto in HL e viene effettuato un salto indiretto tramite un'istruzione JP (HL).

In aggiunta al fatto che si è saltato ad una routine (e perciò non si è effettuata una CALL), c'è la considerazione che tutte le routine relative alle varie funzioni terminano con un'istruzione RET; ecco dunque il motivo per cui poco fa era stato salvato nello stack il valore IC39H: a seguito della RET di chiusura, ogni routine ritorna proprio all'indirizzo IC39H dove troviamo una POP HL che serve ad estrarre e ripristinare il vecchio valore contenuto in HL, salvato a seguito dell'istruzione EX (SP), HL.

La successiva RET fa ritornare correttamente al programma chiamante per chiudere il ciclo.

Con questo abbiamo terminato: nella prossima puntata proseguiremo con altre informazioni sull'argomento, per poi passare all'analisi delle singole funzioni.

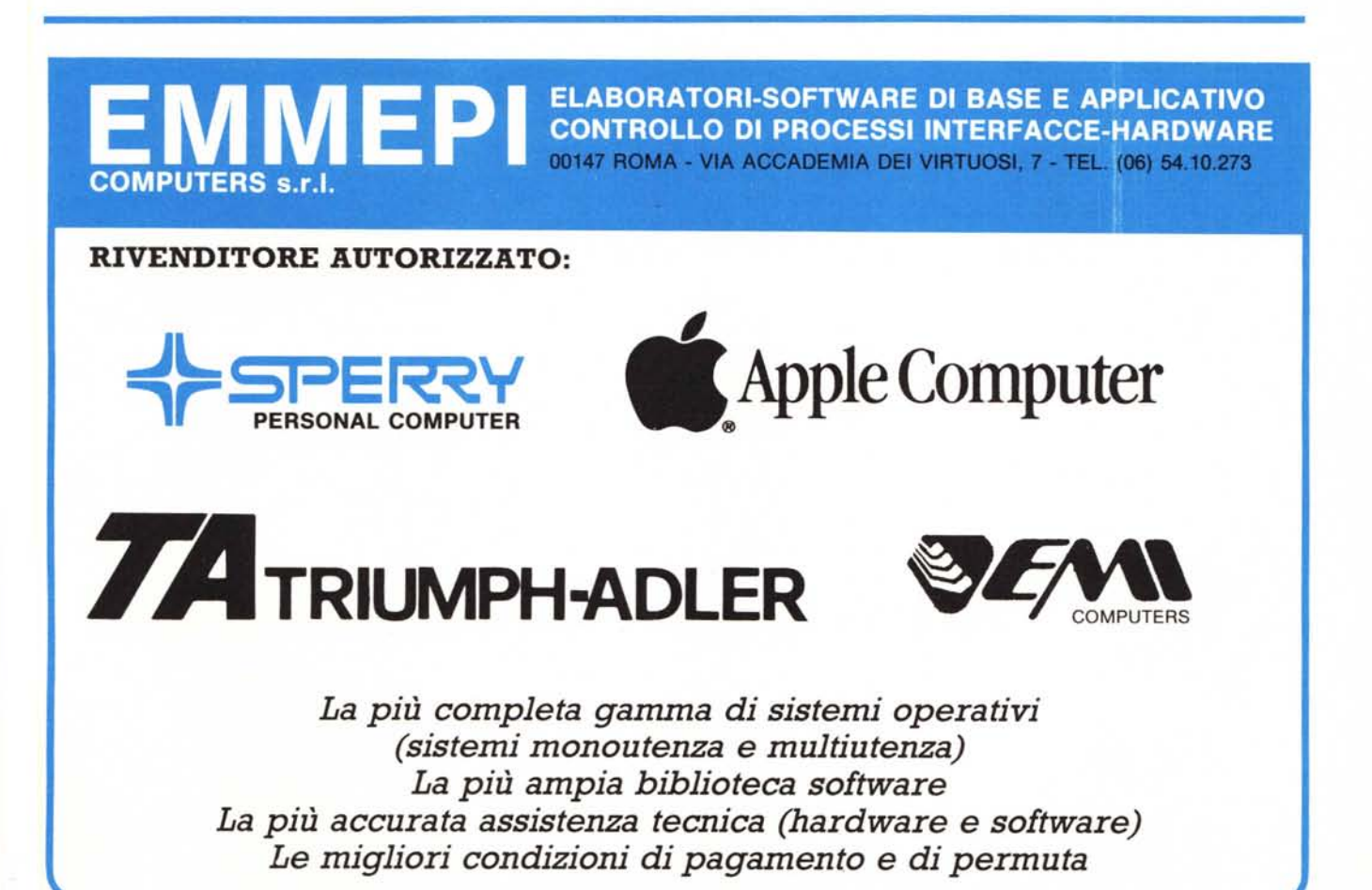